<span id="page-0-0"></span>an introduction to R for epidemiologists categorical variables, time and regular expressions

#### Charles DiMaggio, PhD, MPH, PA-C

New York University Department of Surgery and Population Health NYU-Bellevue Division of Trauma and Surgical Critical Care 550 First Avenue, New York, NY 10016

Spring 2015

[http://www.columbia.edu/~cjd11/charles\\_dimaggio/DIRE/](http://www.columbia.edu/~cjd11/charles_dimaggio/DIRE/)

Charles.DiMaggio@nyumc.org

# **Outline**

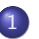

#### 1 [categorical variables](#page-2-0)

• [coding categorical variables](#page-7-0)

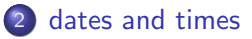

### 3 [regular expressions](#page-21-0)

## <span id="page-2-0"></span>**Outline**

### 1 [categorical variables](#page-2-0)

• [coding categorical variables](#page-7-0)

#### [dates and times](#page-9-0)

### [regular expressions](#page-21-0)

# <span id="page-3-0"></span>creating intervals cut()

- want 7 age categories
	- $\bullet$  less than 1, 1 to 4, 5 to 14, 15 to 24, 25 to 44, 45 to 64, older 65

```
ages<-sample(1:100,500, replace=T)
agecat < - cut (ages, breaks = c(0, 1, 5, 15, 25,45, 65, 100))
agecat[1:20]
table(agecat)
```
- **o** creates *factor* with 7 levels
- notation (15, 25) interval "open" (parenthesis) on left ( $> 15$ ) and "closed" (bracket) on the right boundary ( $\leq$  25)
- $\bullet$  "right  $=$  FALSE" closed on the left and open on the right: [a, b) use

[categorical variables](#page-4-0)

## <span id="page-4-0"></span>add labels to intervals "labels="

clarify the  $(a, b]$  interval bracket notation

```
ages<-sample(1:100,500, replace=T)
agelabs <- c("<1", "1-4", "5-14", "15-24", "25-44",
     "45-64", + "65+")
agecat\leftarrowcut(ages, breaks = c(0, 1, 5, 15, 25,
     45, 65, 100), right=FALSE, labels=agelabs)
agecat[1:20]
table(agecat)
```
# <span id="page-5-0"></span>assigning intervals indexing

create a categorical character vector

```
agecat2<-character(0)
agecat2[ages<1] <- "<1"
agecat2[ages>=1 & ages<5] <- "1-4"
agecat2[ages>=5 & ages<15] <- "5-14"
agecat2[ages>=15 & ages<25] <- "15-24"
agecat2[ages>=25 & ages<45] <- "25-44"
agecat2[ages>=45 & ages<65] <- "45-64"
agecat2[ages>=65] <- "65+"
table(agecat2)
```
# <span id="page-6-0"></span>about factors

the good, the bad, and the ugly

- **•** factors are default R categorical variables
	- integers with "names"
	- optimized for modeling functions (e.g. lmer) and graphics (ggplot)
	- preclude having to keep track of assigned levels (vs. data dictionaries)
- o but can be a pain
	- **•** behave weirdly
	- $\bullet$  get in way of data manipulations (e.g. merges)
	- probably not necessary most of the time
- read.table *automatically* converts all strings to factors
	- make "stringsAsFactors=F" part of your vocabulary (should be default...)
	- unclass() returns integers (as.integer does not preserve levels)

## <span id="page-7-0"></span>**Outline**

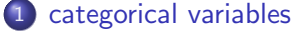

• [coding categorical variables](#page-7-0)

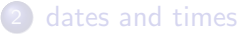

### [regular expressions](#page-21-0)

## <span id="page-8-0"></span>setting a referent category relevel()

```
names <- c("White", "Black", "Latino", "Asian")
ethnic <- sample(names, 100, replace = T)
ethnic <- factor(ethnic, levels = names)
ethnic
levels(ethnic)
ethnic2 <- relevel(ethnic, ref = "Latino")
levels(ethnic)
unclass(ethnic)
unclass(ethnic2)
```
#### factors as dummy variables

- o generally create  $k 1$  dichotomous variables, each coded 0 or 1
- in R, just create a single factor with the desired number of levels and set the reference level

Charles DiMaggio, PhD, MPH, PA-C (New York University Dep[artment](#page-0-0) of Surgery and Population Health NYU-Bellevue D

## <span id="page-9-0"></span>**Outline**

#### [categorical variables](#page-2-0) • [coding categorical variables](#page-7-0)

2 [dates and times](#page-9-0)

### [regular expressions](#page-21-0)

## <span id="page-10-0"></span>over view of date objects

from Tomas Aragon, "Applied Epidemiology Using R"

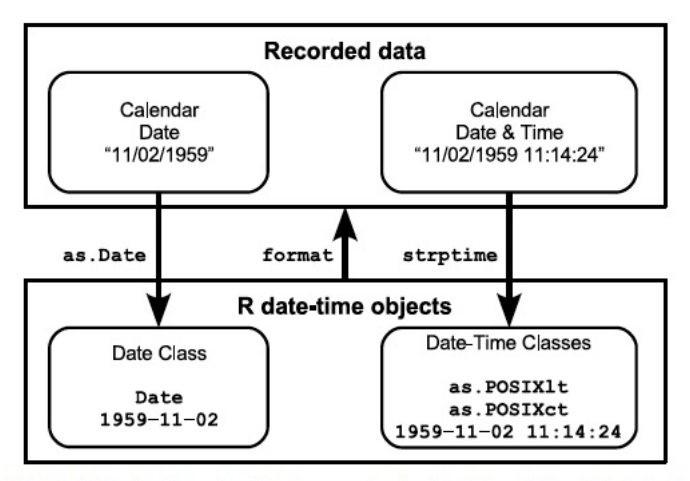

Fig. 3.4. Displayed are functions to convert calendar date and time data into R date-time classes (as.Date, strptime, as.POSIX1t, as.POSIXct), and the format function converts date-time objects into character dates, days, weeks, months, times,

Charles DiMaggio, PhD, MPH, PA-C (New York University Dep[artment](#page-0-0) of Surgery and Population Health NYU-Bellevue Division of Trauma and Surgical Critical Critical Cares Avenue, NY 10016) R intro 2015 11 / 32

## <span id="page-11-0"></span>from days to dates as.Date()

- yyyy-mm-dd
- Julian dates number of days since January 1, 1970
- **•** specify the format of the input calendar date myDays <- c("10/11/1945", "8/19/2003", "5/15/1964") myDates<- as.Date(myDays, format = "%m/%d/%Y") myDates
- looks like a character, but is class "date", mode "numeric"
- displayed in a standard format (yyyy-mm-dd)
- help(strptime) to get conversion formats see .

## <span id="page-12-0"></span>working with dates calculations

```
as.numeric(myDates)
#calculate age (as of today)
today <- Sys.Date()
today
age \leftarrow (today - myDates)/365.25
age
age2 <- trunc(as.numeric(age))
age2
```
## <span id="page-13-0"></span>working with dates conversion formats

"%a" Abbreviated weekday name.

- "%A" Full weekday name.
- "%b" Abbreviated month name.
- "%B" Full month name.

"%d" Day of the month as decimal number (01-31)

"%j" Day of year as decimal number (001-366).

"%m" Month as decimal number (01-12).

"%U" Week of the year as decimal number (00-53) Sunday day 1 "%w" Weekday as decimal number (0-6, Sunday is 0).

"%W" Week of the year as decimal number (00-53) Monday day 1 "%y" Year without century (00-99). (not recommended)

## <span id="page-14-0"></span>working with dates conversions

```
as.Date("December 8, 1989", format = "%B %d, %Y'')
as.Date("12/8/1989", format = "\frac{m}{8}m/\frac{m}{8}d/\frac{m}{8}Y")
as.Date("12/8/89", format = "%m/%d/%y") #caution 2-digit year
as.Date("08Dec1989", format = "%d%b%Y")
as.Date("08Dec89", format = \frac{d}{d\phi}b%y")
#standard does not require format
as.Date("1989-12-08")
```
# <span id="page-15-0"></span>working with dates

extractions

# extracting info from date objects: weekdays(), months(), quarters(), julian()

weekdays(myDates) months(myDates) quarters(myDates) julian(myDates)

#### date objects as integers

as.Date("2004-01-15"):as.Date("2004-01-23") seq(as.Date("2004-01-15"), as.Date("2004-01-18"), by = 1)

# <span id="page-16-0"></span>from dates to time strptime()

 $\bullet$  strptime() - accepts both dates and times (HH:MM:SS)

dayTime<-c("9/13/1996 5:55:00", "6/11/2002 22:45:00", "6/28/2007 13:20:00") dateTime<-strptime(dayTime, "%m/%d/%Y %H:%M:%S") dayTime dateTime

# <span id="page-17-0"></span>POSIXlt objects

Portable Operating System Interface, legible time

- strptime() produces *named list*, class POSIXIt
- POSIXIt vector objects:
	- $\bullet$  'sec' (0-61), 'min' (0-59), 'hour' (0-23), 'mday' (1-31), 'mon' (0-11), 'year' (since 1900), 'wday' (0-6, starting on Sunday), 'yday' (0-365), and 'isdst' (DST flag,  $+$  if in force, 0 if not,  $-$  if unknown)

### working with elements of POSIXIt date time list

dateTime\$min dateTime\$hour dateTime\$mon dateTime\$wday

- **POSIXct** based on continuous time in seconds
- as.POSIXct()/as.POSIXct() to coerce

## <span id="page-18-0"></span>date-time outputs format()

decjan <- seq(as.Date("2003-12-15"), as.Date("2004-01-15"), by  $=1)$ 

disease.week <- format(decjan, "%U")

- %U for weeks starting on Sunday,
- %W for weeks starting on Monday

## <span id="page-19-0"></span>working with time read in time data

- read in 1000 motor vehicle crash times (NYPD data)
- note, even if correct Julian, still need to specify format

daytime<-read.csv("/~daytime.csv", stringsAsFactors=F)

```
head(daytime)
daytime$x[1:20]
class(daytime$x)
```
dateTime<-strptime(daytime\$x, "%Y-%M-%d %H:%M:%S") class(dateTime)

# <span id="page-20-0"></span>working with time

extract specific times

- create logical vectors and index
- use weekdays(), months()
- $\bullet$  format() for times

```
weekdays(dateTime)=="Sunday"
months(dateTime)=="July"
day<- !weekdays(dateTime)=="Sunday" &
   !weekdays(dateTime)=="Saturday"
month<-!months(dateTime)=="July" &
   !months(dateTime)=="August"
hours <- format(dateTime, "%H") #extract hours from dateTime
sch.hours<-(hours>="07" & hours<="09" ) |
   (hours>="02" & hours<="04")
```
## <span id="page-21-0"></span>**Outline**

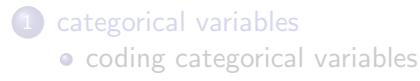

### [dates and times](#page-9-0)

### 3 [regular expressions](#page-21-0)

- <span id="page-22-0"></span>**•** search for and return index location of character or string
- search and replace, e.g. code ICD-9 into fewer, mutually exclusive categories
- $\bullet$  grep("x", dataObject)
- **•** flexible (bewildering?) array of "meta" characters to specify search patterns
- **•** google and StackOverflow are your friends...

## <span id="page-23-0"></span>5 kinds of searchs

and some meta characters

- $\bullet$  character .
- class group of characters [ ]
- concatenation string together, e.g. a word
- repetition ? (optional or once)  $*$  (absent or any number) + (at least once)
- alternation Or statement |

# <span id="page-24-0"></span>some "metacharacters" (to control matches)

- $\bullet$  ^ 2 possible uses, beginning of a string vs. NOT if inside character class brackets
- $\bullet$  \$ end of a string
- any single character (except a newline)
- ? occurring once, or not at all
- $\bullet$  + at least once
- \* any number of times
- .\* any number of characters other than a newline
- 0-9, a-z, A-Z shortcuts for ranges of numbers or letters
- $\bullet \setminus$  escape, returns literal for meta-characters

## <span id="page-25-0"></span>match a single character

metacharacters

```
vec1 \leq c("x", "xa bc", "abc", "ax bc", "ab xc", "ab cx")
grep("x", vec1) # returns integer vector matches
vec1[grep("x", vec1)] #index by position
grep("^x", vec1) # caret ^ matches beginning of line
vec1[grep("^x", vec1)]
vec1[grep("x$", vec1)] # $ metacharacter for end of line
# front space for beginning of a word, but not beginning of a line
vec1[grep(" x", vec1)]
# back space for end of a word, but not end of a line
vec1[grep("x ", vec1)]
```

```
# period matches any single character, including a space.
vec1[grep(".bc", vec1)]
```
# <span id="page-26-0"></span>match any single character from among a list

enclose in brackets

"[fhr]" matches f, h, or r **• combine with metacharacters for more specificity** • " ffhr]" f, h, or r at beginning of a line vec2 <- c("fat", "bar", "rat", "elf", "mach", "hat") vec2[grep("^[fhr]", vec2)] •  $\hat{ }$  inside brackets (character class) is a "not" operator  $\bullet$  " $\hat{ }$   $\hat{ }$  fhr]" any single character at the beginning of a line except f, h, or r vec2[grep("^[^fhr]", vec2)] • any first character, followed by any character except a, and followed by any character one or more times

```
vec2[grep("^.[^a].+", vec2)]
```
## <span id="page-27-0"></span>ranges and predefined character classes

```
[0-9] single digit from 0 to 9
[A-Z] single letter from A to Z ([a-z] lower case)
[0-9A-Za-z] any single alphanumeric character
[[:lower:]] - lower-case letters ([a-z])
[[:upper:]] - upper-case letters ([A-Z])[[:alpha:]] - alphabetic characters ([A-Za-z])
[[:digit:]] - digits ([0-9])[[:alnum:]] - alphanturic ([A-Za-z0-9])[[:punct:]] - punctuation: ! " # $ % & ' ( ) * + , - . /
              : ; \langle = > ? @ [ \ ] ^ { | } ~
[[:graph:]] - graphical characters ([[:alnum:][:punct:]])
[[:space:]] - space characters: tab, newline, vertical tab,
    form feed, carriage return, and space
```
## <span id="page-28-0"></span>concatenation

combining single characters to match patterns

- find the words "fat", "hat", or "rat"
- vec3 <- c("fat","bar","rat","fat boy","elf","mach","hat") vec3[grep("^[fhr]at\$", vec3)]
- find words that start with "c" or "t" followed by "a" then followed by "b" or "r"
	- vec4 <- c("cab", "carat","tar","bar","tab","batboy","care") vec4[grep("[ct]a[br]", vec4)]
- just three-letter words vec4[grep("^...\$", vec4)]
- any word with an "f" and a "t" separated by a single character vec5 <- c("fate","rat","fit","bat","futbol") vec5[grep("f.t", vec5)]

## <span id="page-29-0"></span>repetition

specify times single character or match pattern repeated

- ? optional pattern, matched at most once, or not at all
- $\bullet$  + matched one or more times
- \* any number (zero or more) times
- $\bullet$  {n} exactly n times  $vec4[grep("[[:alpha:]]{3}$ ;  $vec4)]$
- $\bullet$  {n,} n or more times
- $\bullet$  {n, m} at least n times, but not more than m times
- match single, isolated words that start with "f" or "F", followed by one or more of any character, and ending with "t"

vec6 <- c("fat","fate","feat","bat","Fahrenheit","bat","foot") vec6[grep("^[fF].+t\$", vec6)]

# <span id="page-30-0"></span>alternation ("OR")

infix operator  $\vert$  to match from among two or more regular expressions

- ICD-10 hepatitis B codes: B16, B160, B161, B162,B163, B164, B165, B167, B168, B169, B17, B170, B172, B178, B18, B180, B181, B188, B189
- **•** grep ICD10 hepatitis B deaths:

dx1 <- c("B16", "B160", "B161", "B162", "B163", "B164", "B165", "B167", "B168", "B169", "B17", "B170", "B172", "B178", "B18", "B180", "B181", "B188", "B189")

grep("^B16[0-9]?\$|^B17[0,2,8]?\$|^B18[0,1,8,9]?\$", dx)

```
o create an indicator
 deathDat$hepB <- "No" #create new field set to no
  get.hepB<-grep("^B16[0-9]?$|^B17[0,2,8]?$|^B18[0,1,8,9]?$",
             deathDat$icd10)
  deatgDat$hepB[get.hepB] <- "Yes" # use index to assign yes
```
# <span id="page-31-0"></span>other regular expression functions

explore on your own...

- regexpr() similar to grep, returns integer vectors with detailed information for the first occurrence of a pattern match within text string elements of a character vector
- gregexpr() similar to regexpr but returns a list with detailed information for the multiple occurrences of a pattern match within text string elements of a character vector
- $\bullet$  sub() searches and replaces the first occurrence of a pattern match within text string elements of a character vector
- gsub() searches and replaces multiple occurrences of a pattern match within text string elements of a character vector